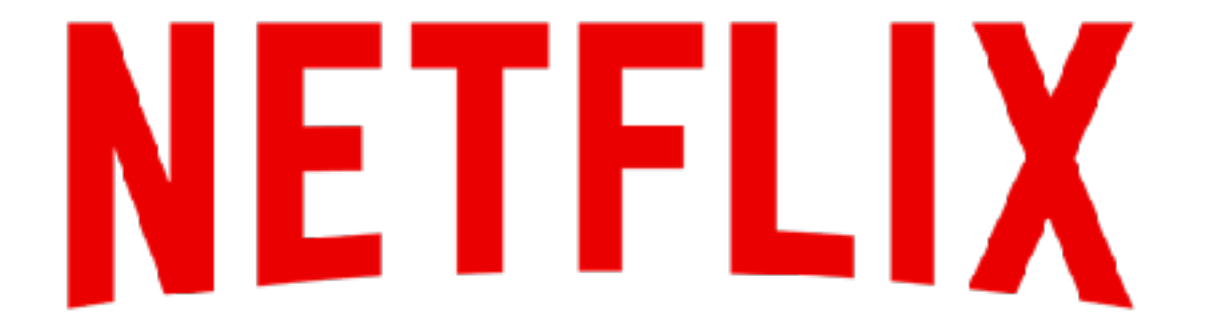

Alistair Crooks October 25, 2017

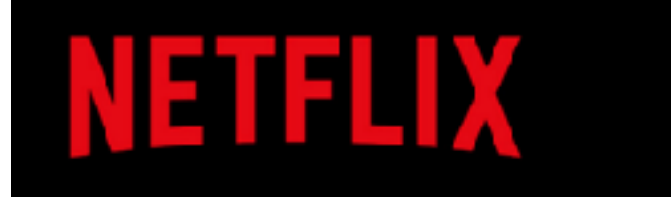

- > 100 million members
- > 190 countries
- > 125 million hours of TV shows and movies per day

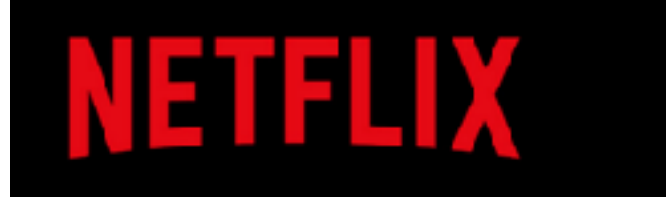

- Multiple tens of Tbps
- Hundreds of partners
- Multiple thousands of machines

### The Internet: USA, downstream, 2016

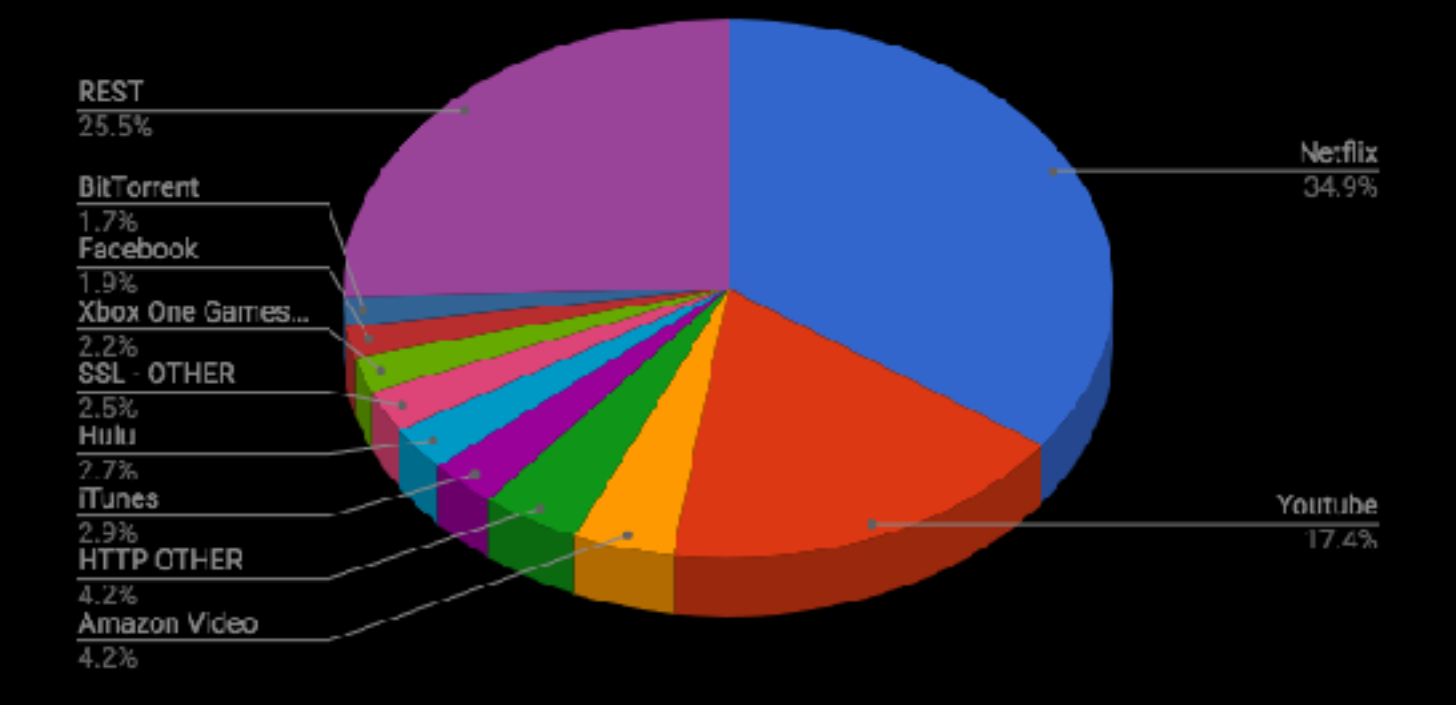

### The Internet: US, upstream, 2016

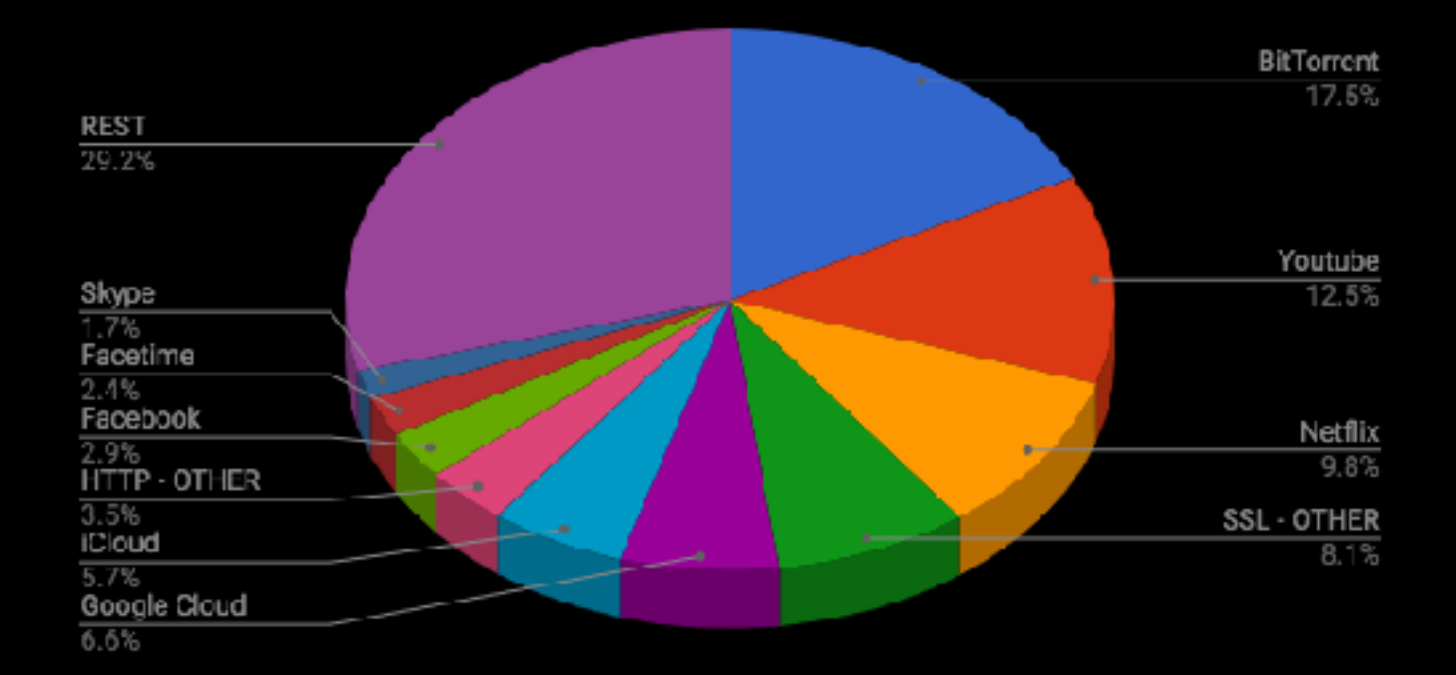

How<br>NETFLIX **Works** 

r.

### Open Connect Architecture

## Use Cases

- Movie/TV Shows
- Pre-located content
- Popularity, churn and fill windows

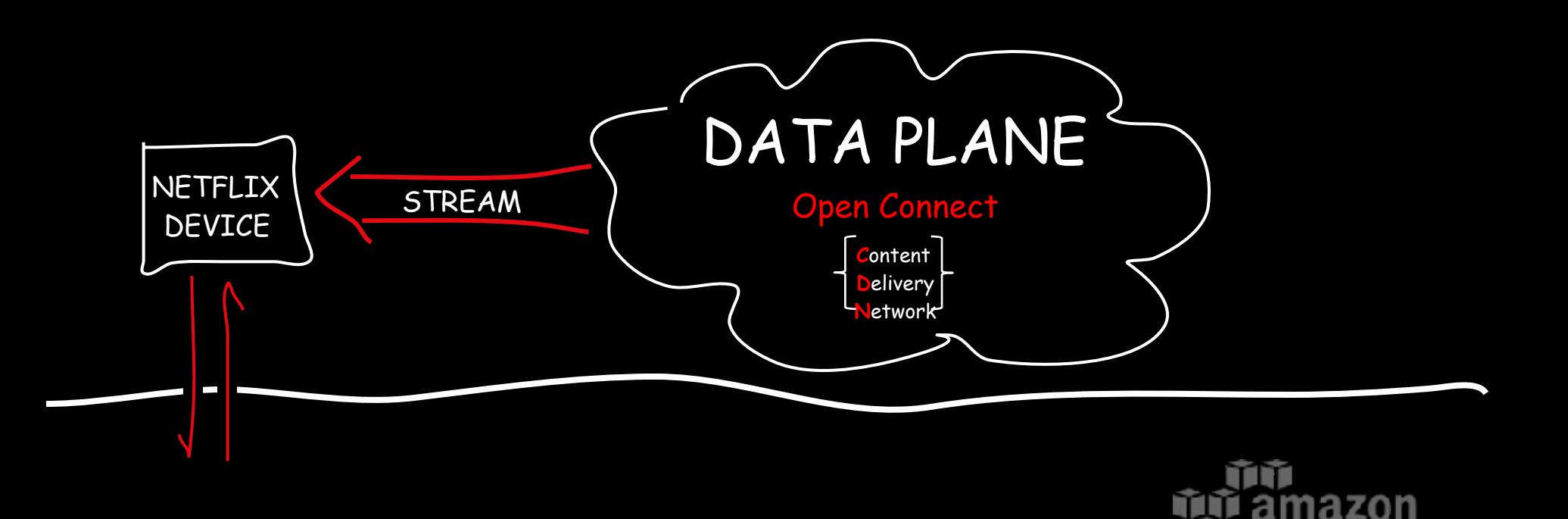

### CONTROL PLANE

web services<sup>-</sup>

## Basic Architecture

- FreeBSD
- Nginx
- Bare metal, no hardware RAID

#### **NETFLIX** ORIGINAL **STRANGER THINGS**

\*\*\*\*\* 2016 TV-14 1 Season

#### Next Up

S1:E4 'Chapter Four: The Body'

Refusing to believe Will is dead, Joyce tries to connect with her son. The boys give Eleven a makeover. Nancy and Jonathan form an unlikely alliance.

#### $\left(\widehat{+}\right)$  MY LIST

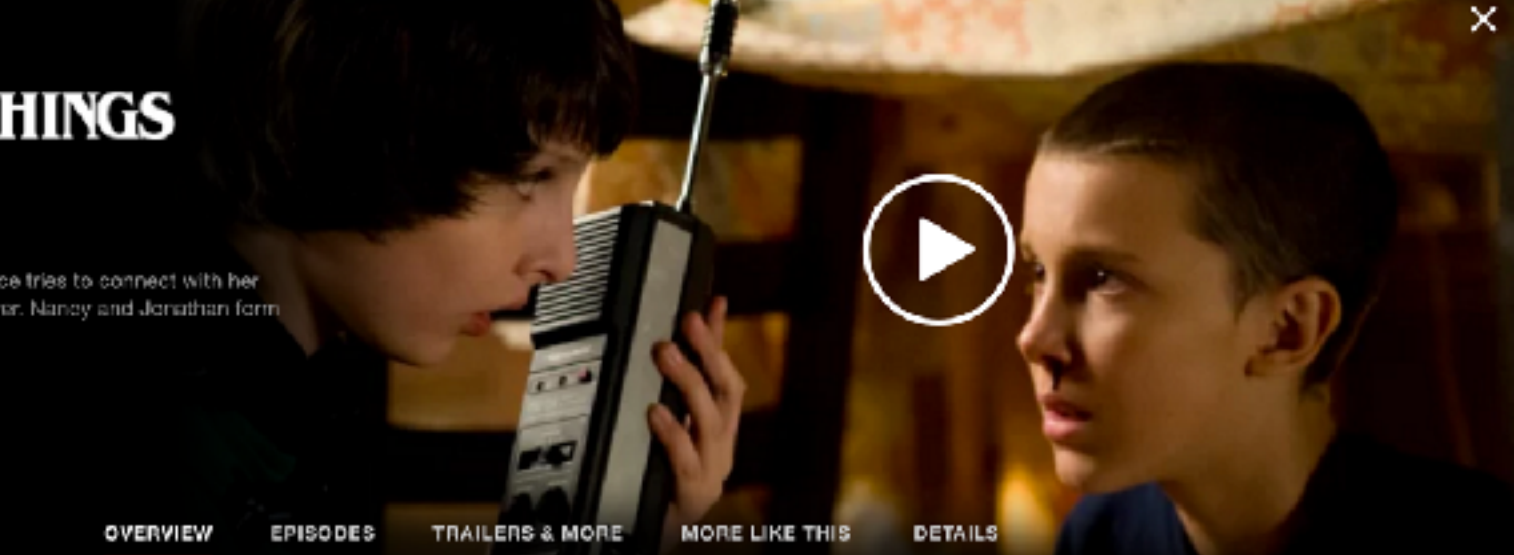

### before streaming starts  $=$  control plane  $=$

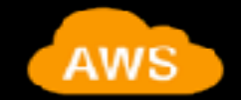

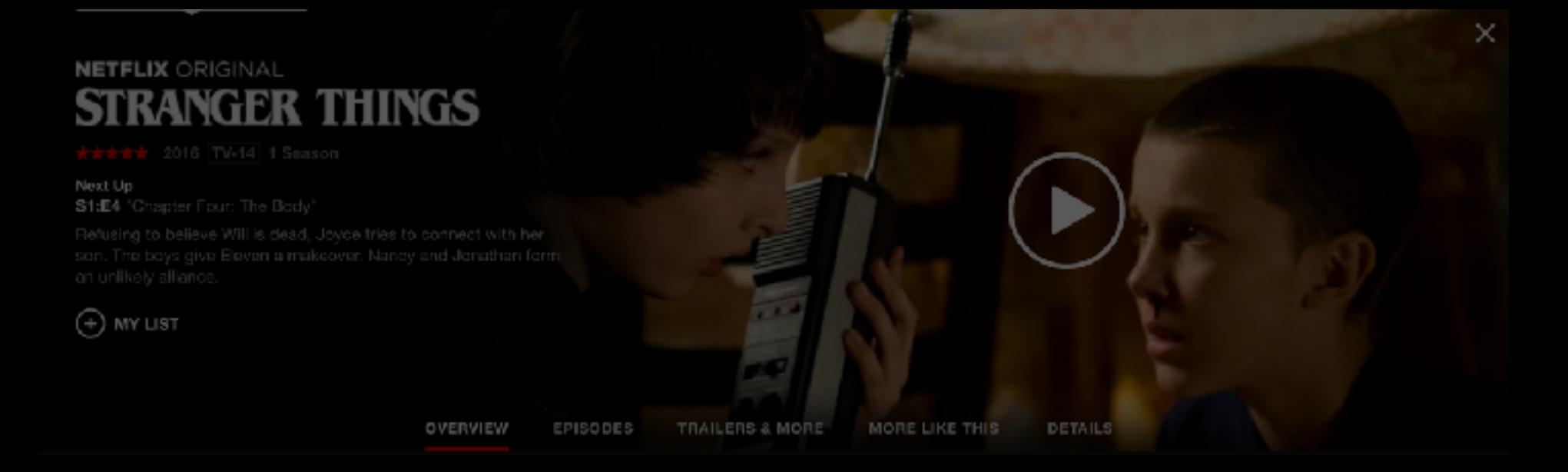

### **NETFLIX ORIGINAL STRANGER THINGS**

#### Next Up

S1:E4 "Chapter Four: The Body"

#### MY LIST G+

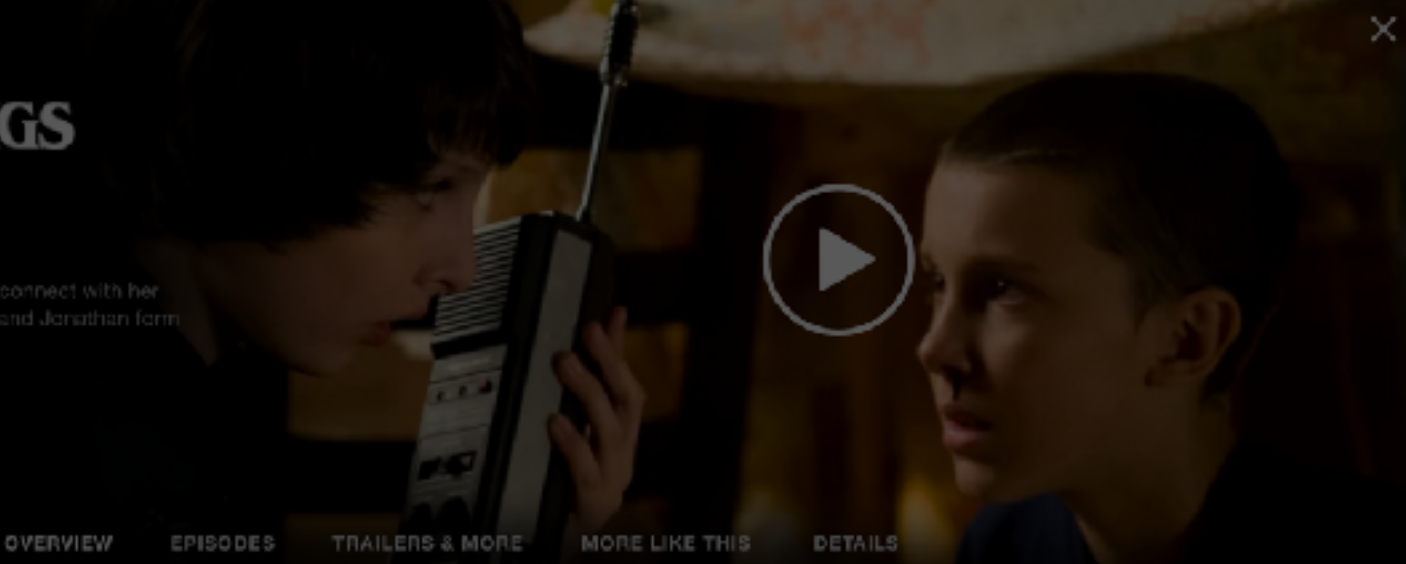

### streaming  $=$  data plane  $=$  Open Connect

# Data Plane

(streaming playback)

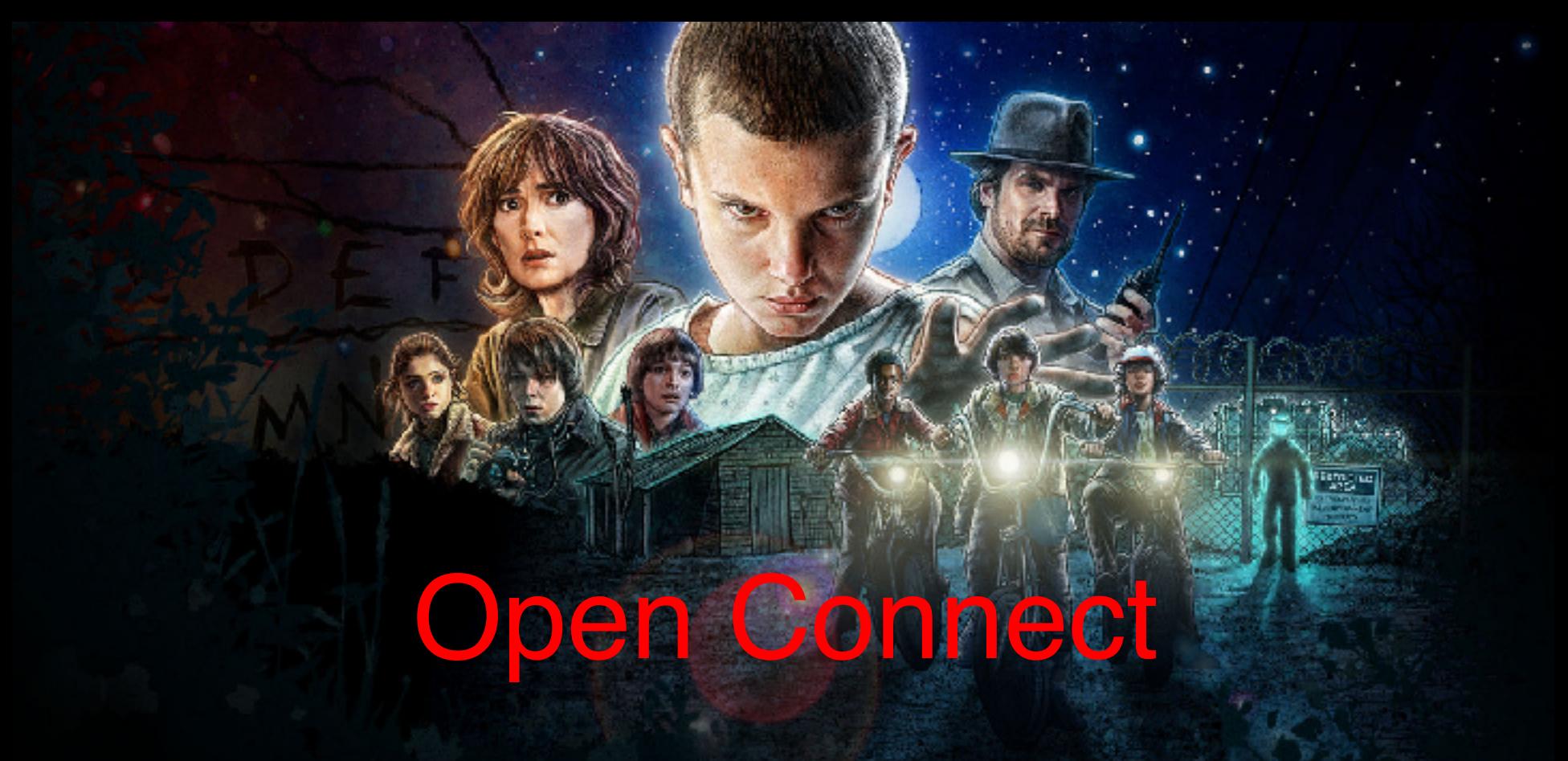

### A NETFLIX ORIGINAL

### Q: What is a Content Delivery Network?

A: Geographically distributed content servers attached to networks  $+$ a way of routing requests to the closest (and/or best performing) server / network path

**History**

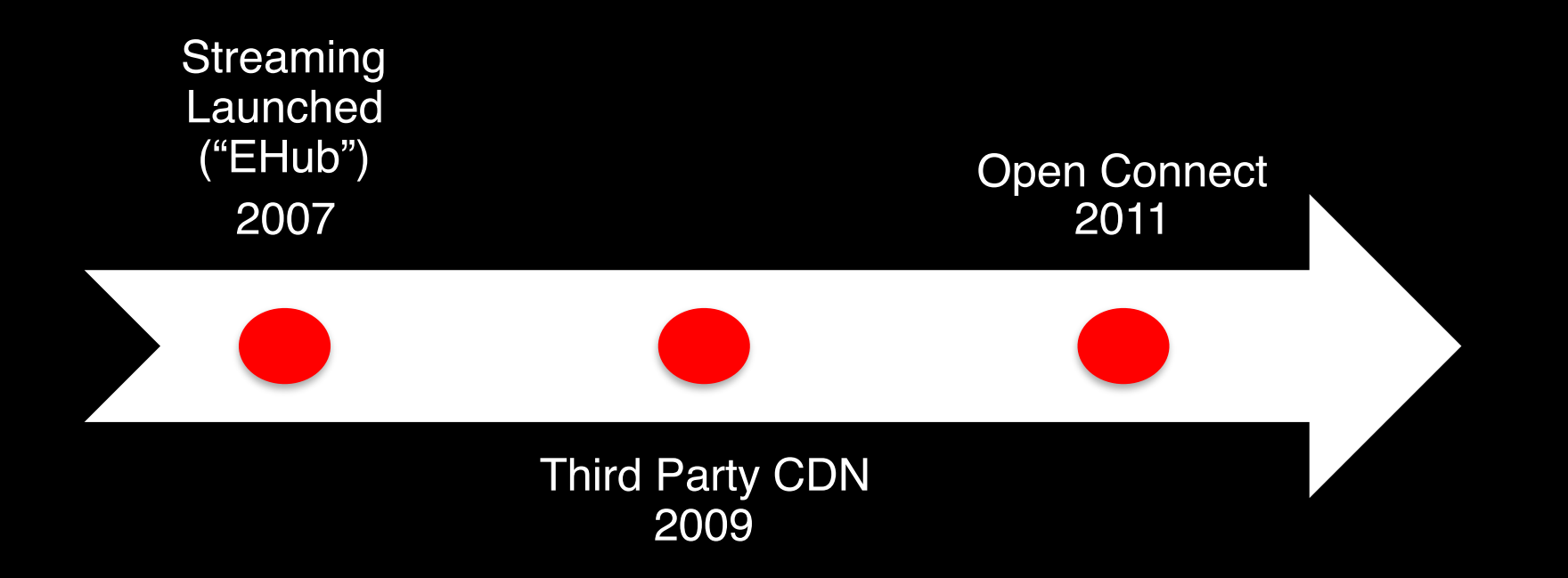

**Hardware Open Connect Appliances** 

 $\sigma$ 

 $\mathbf{t}$  .

54

### Open Connect Appliance

https://openconnect.netflix.com/en/appliances/

## Open Connect Appliance Hardware

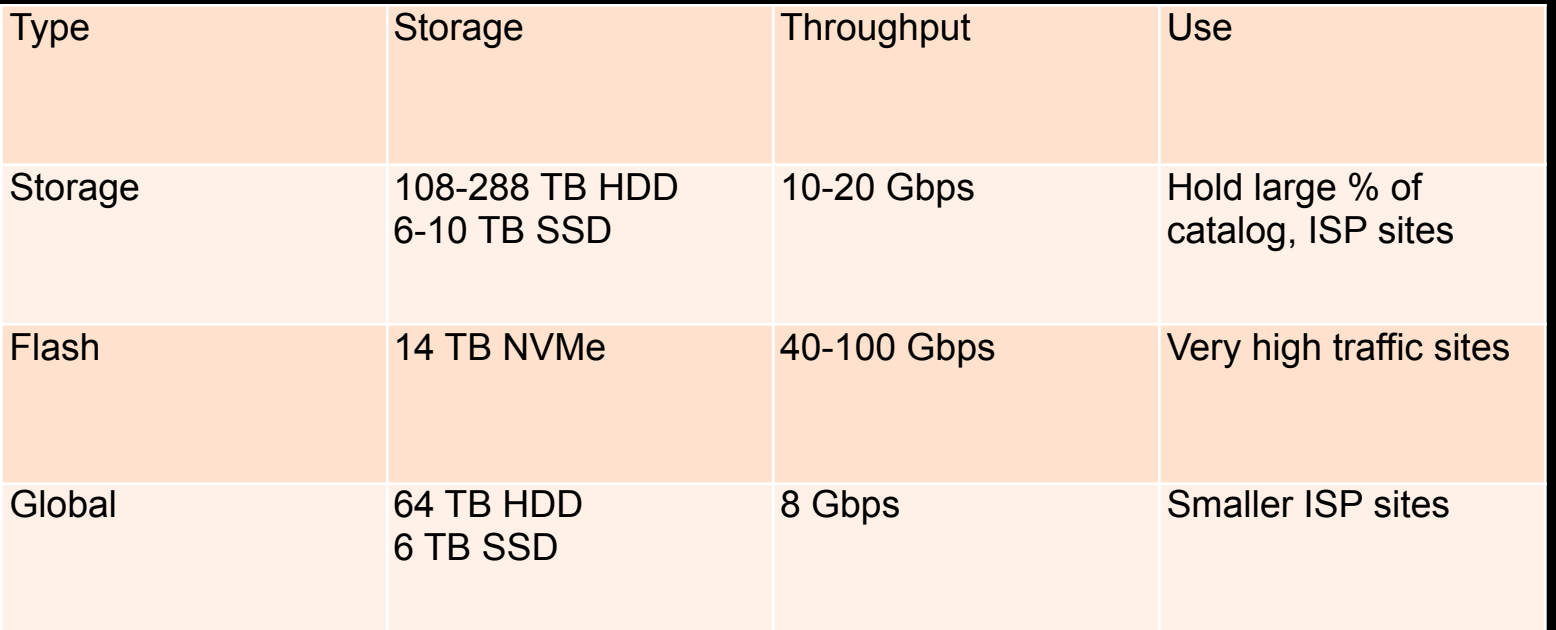

## Open Connect Hardware

- No field maintenance
- Balance cost, reliability, density, throughput
- Consumer, not Enterprise hardware

# Mid 2017 Storage

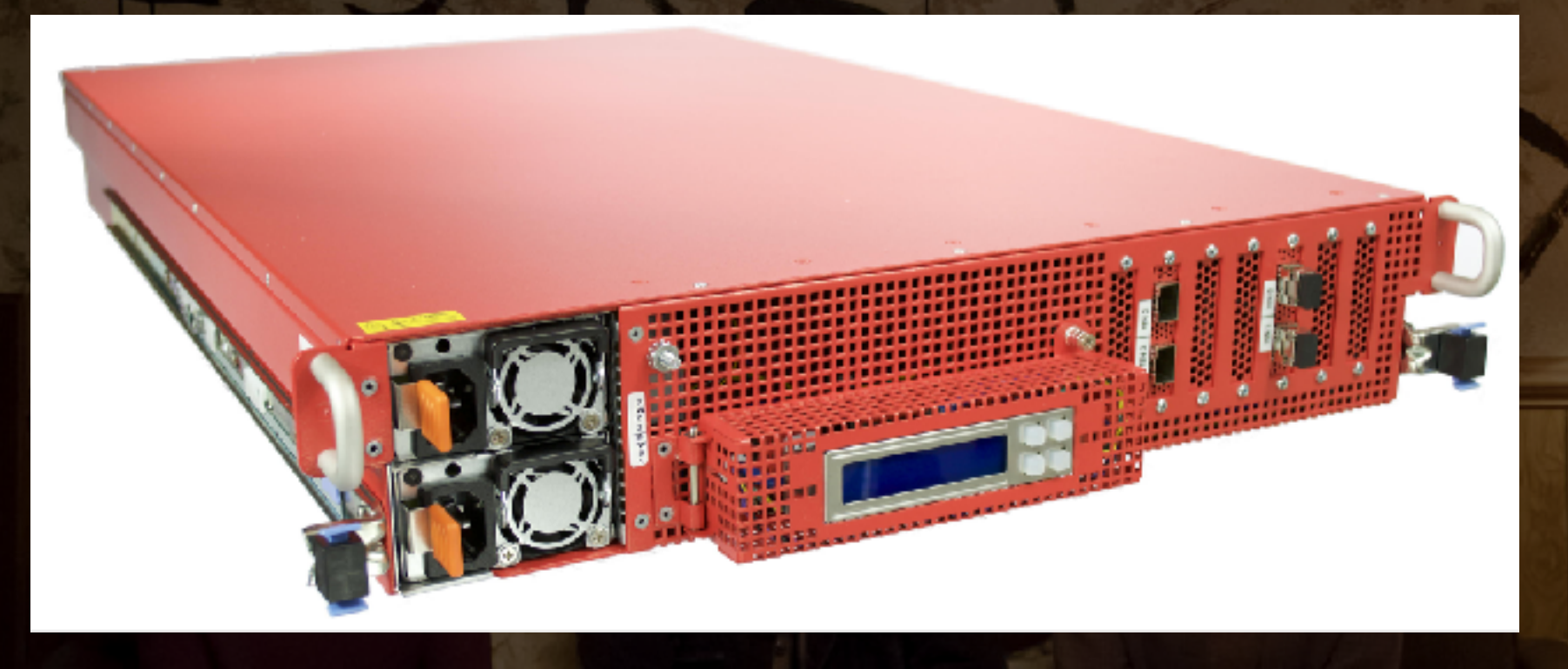

# Mid 2017 Global

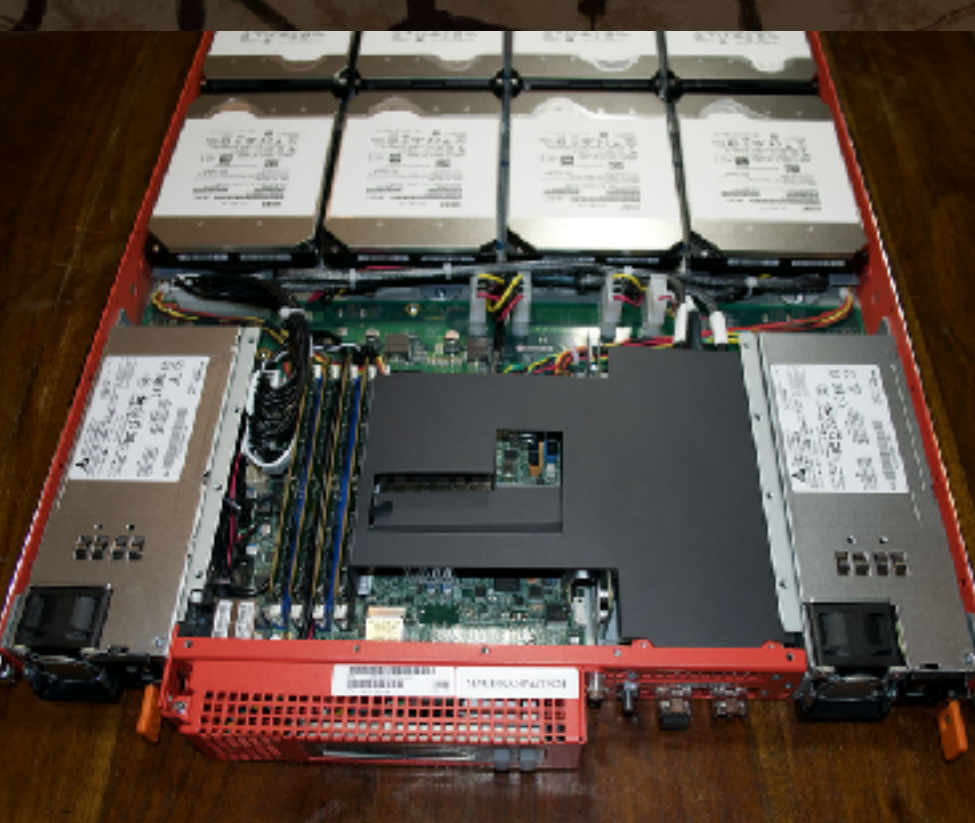

# Mid 2017 Flash

## One firmware image

- Runs on all hardware types
- Now have about 40 different hardware types
- New ones coming all the time

## Diversion - Deployment

- Basic unit is a firmware image
- Holds kernel, userland, scripts, configuration
- Change something? Deploy new firmware

## Netflix clients

- Given URLs of 3 OCAs holding content
- Perform tests on all 3 to find nearest OCA • Continues testing while serving

# Also builds up content buffer

- Can be up to 2 minutes
- Allows for router reboot while watching

## No test network

- All testing in production
- AB testing done across organisation
- Instant idea if a change is good/bad/neutral

## Continuous Integration

- All images are tested as we go
- Typically long sprints ~5 weeks
- One image for every hardware type

## Control Plane

- OCAs ask control plane for desired firmware
- Will download and boot once
- Control multiple OCAs

## **OCA Firmware**

- Use standard OS and webserver features
- Feed any changes back
- Peer review, third-party testing

# OCA Firmware Implications

- try not to make minor changes
- upstream changes by developer
- bring in changes with next OS sync

## Implications of Implications

- have upstream write access via developers
- regular upstream syncs
- incompatible changes minimised

## Sendfile System Call

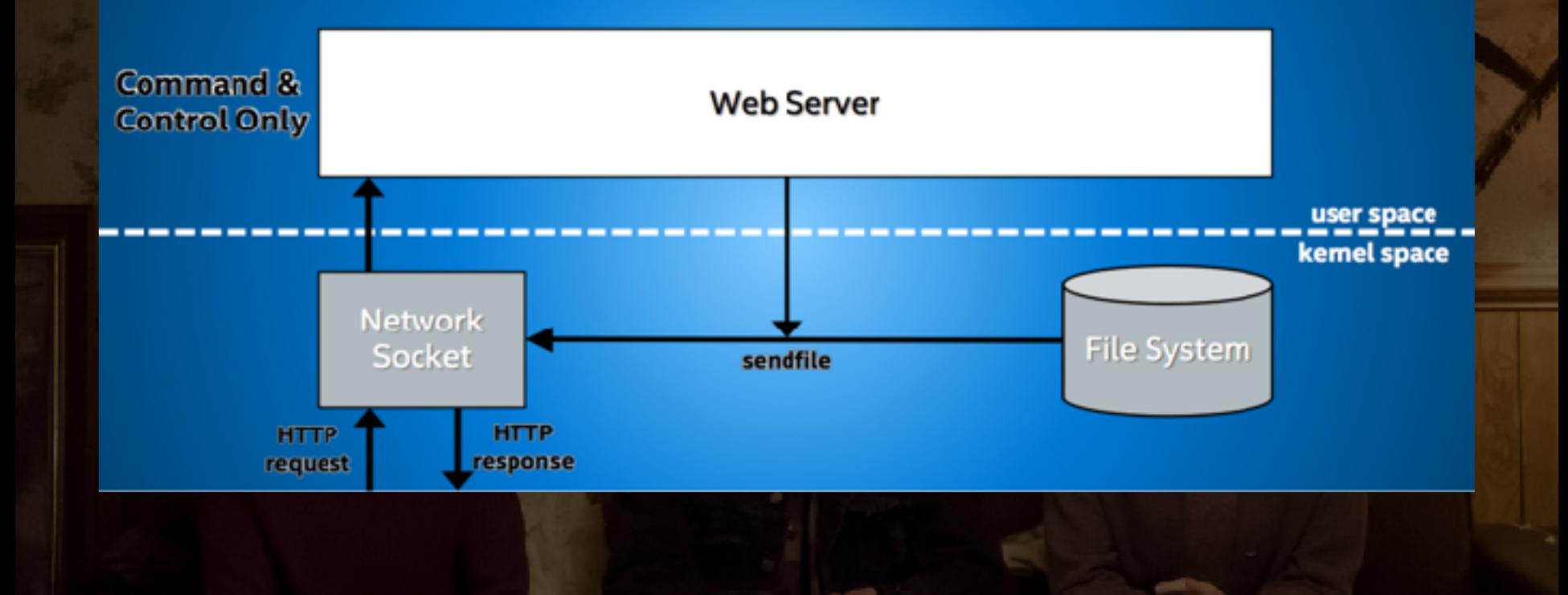

# Sendfile + TLS

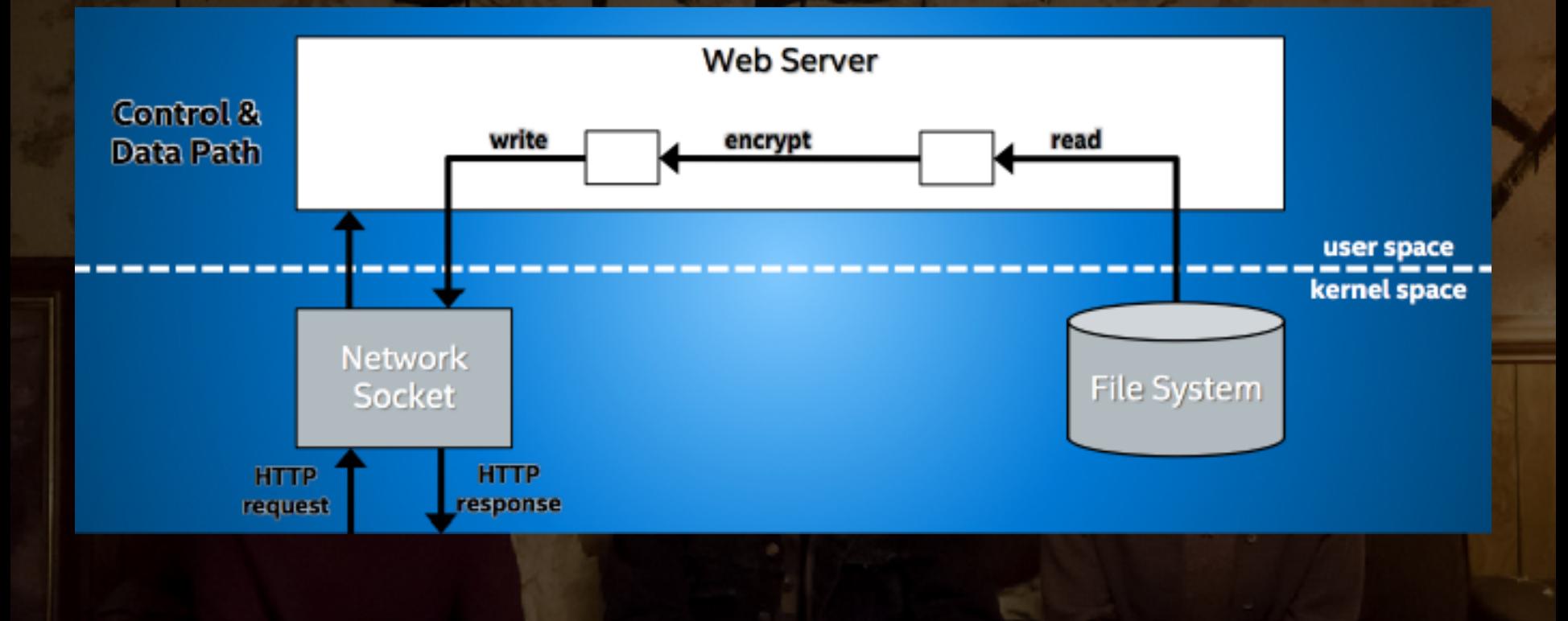

## Sendfile + TLS

- Non-encrypted performance 18-20 Gbps
- 2.5x-3x times drop in throughput
- AES-NI still showed 2.3x drop

## Sendfile + kernel TLS

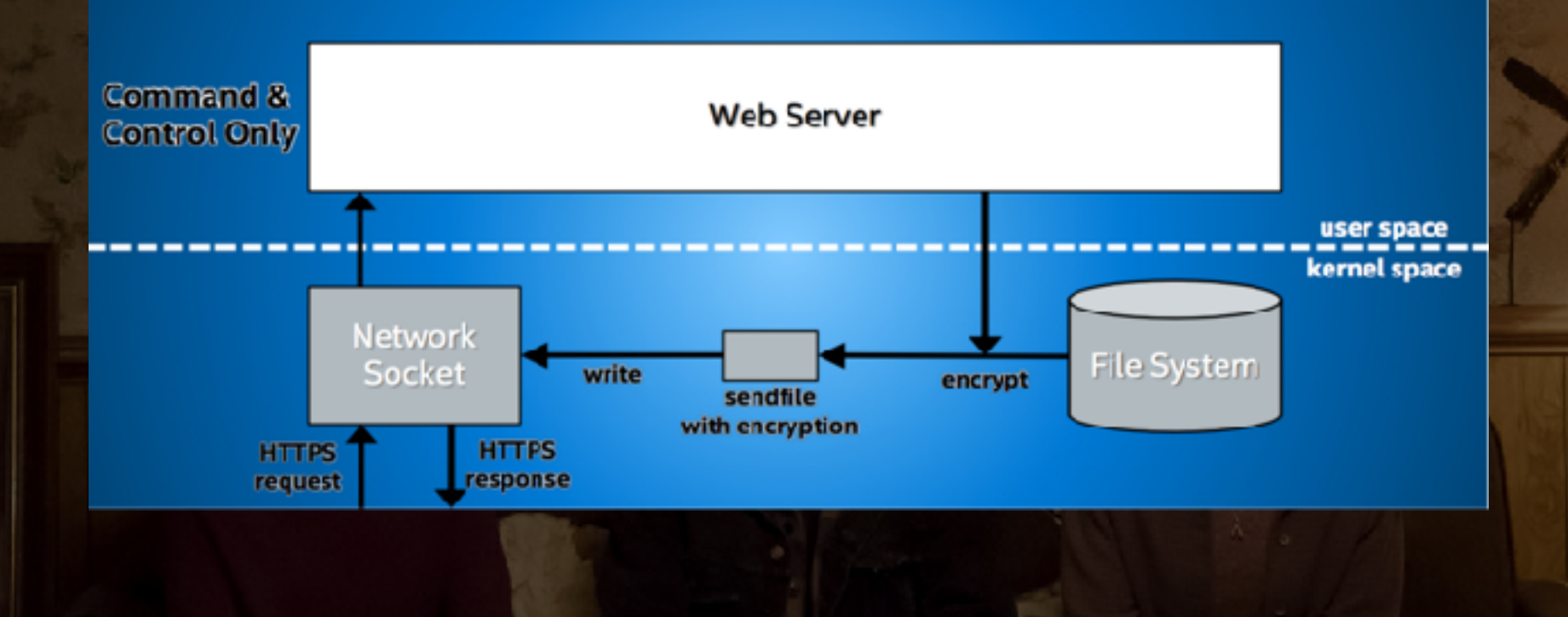

## Step 1- Encrypted throughput

- Hardware NVMe storage
- 18-20 Gbps with SSDs
- 58 Gbps with NVMe

## PCM expose memory bw limits

- temporal implementation in ISA-L
- Intel produced non-temporal code
- 65 Gbps throughput

## Step 3 - Encrypted throughput

- Hardware faster DDR4 RAM
- 65 Gbps before
- 76 Gbps after

## Step 4 - Encrypted throughput

- Use Vtune, recover wasted memory bandwidth
- 76 Gbps before
- 80 Gbps after

## Sendfile + kernel TLS Performance

#### Netflix\* 2013 40G Flash OCA Performance

#### Netflix\* 2016 100G Flash OCA Performance

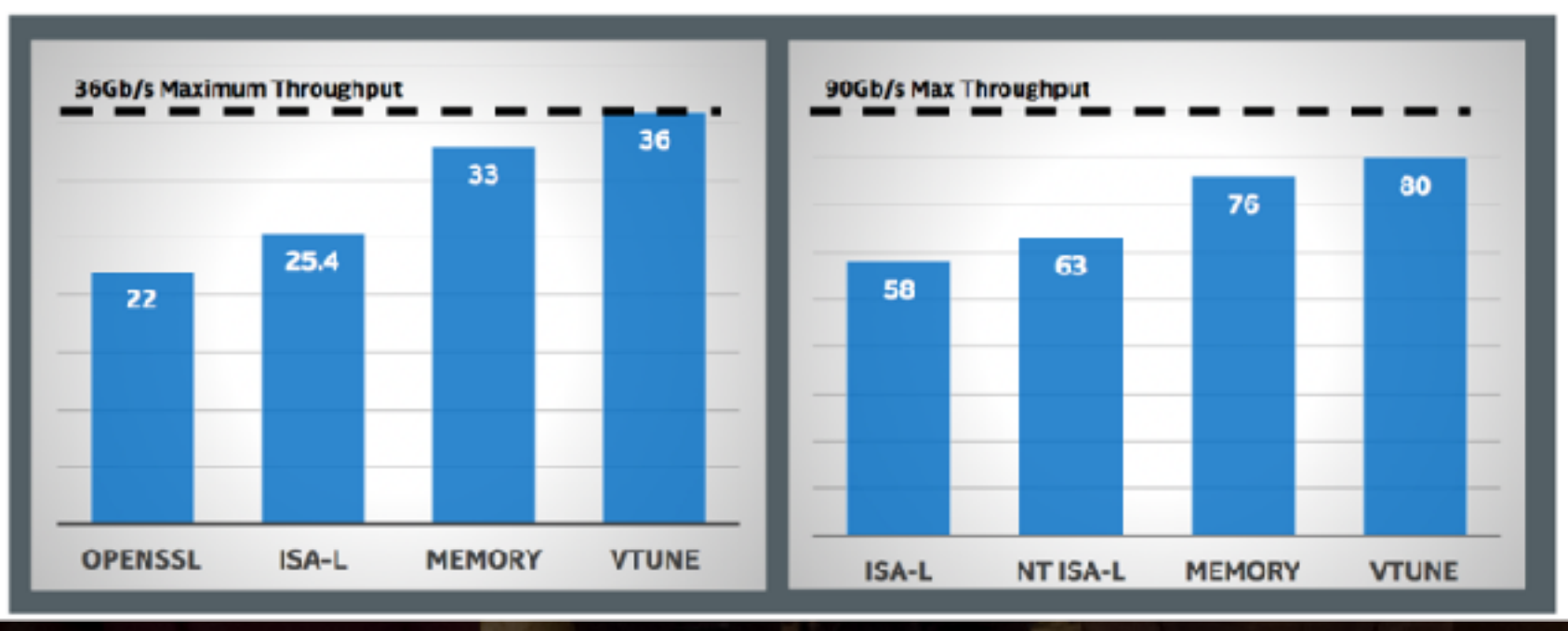

## 80 Gbps is so 2016…

- https://medium.com/netflix-techblog/ serving-100-gbps-from-an-open-connectappliance-cdb51dda3b99
- Blog post detailing steps to improve throughput

## Steps taken

- Fake NUMA
- Pbufs
- Proactive VM Page Scanning • RSS-Assisted LRO

## TLS at 100 Gbps

- More VTune-driven optimisations m\_ext
- Getting out of our own way
- Mbuf page arrays

• "At this point, we're able to serve 100% TLS traffic comfortably at 90 Gbps using the default FreeBSD TCP stack."

## In-kernel TLS - how effective?

• "in case anybody is curious how effective kernel TLS is for us, I inadvertently disabled it. We served ~60Gb/s with CPU maxed on a 100G box that is normally 50% idle.

## Questions?